## , tushu007.com

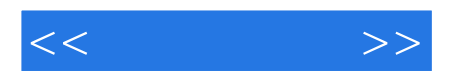

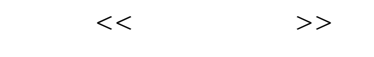

- 13 ISBN 9787111384168
- 10 ISBN 7111384164

出版时间:2012-8

 $(2012-08)$ 

PDF

http://www.tushu007.com

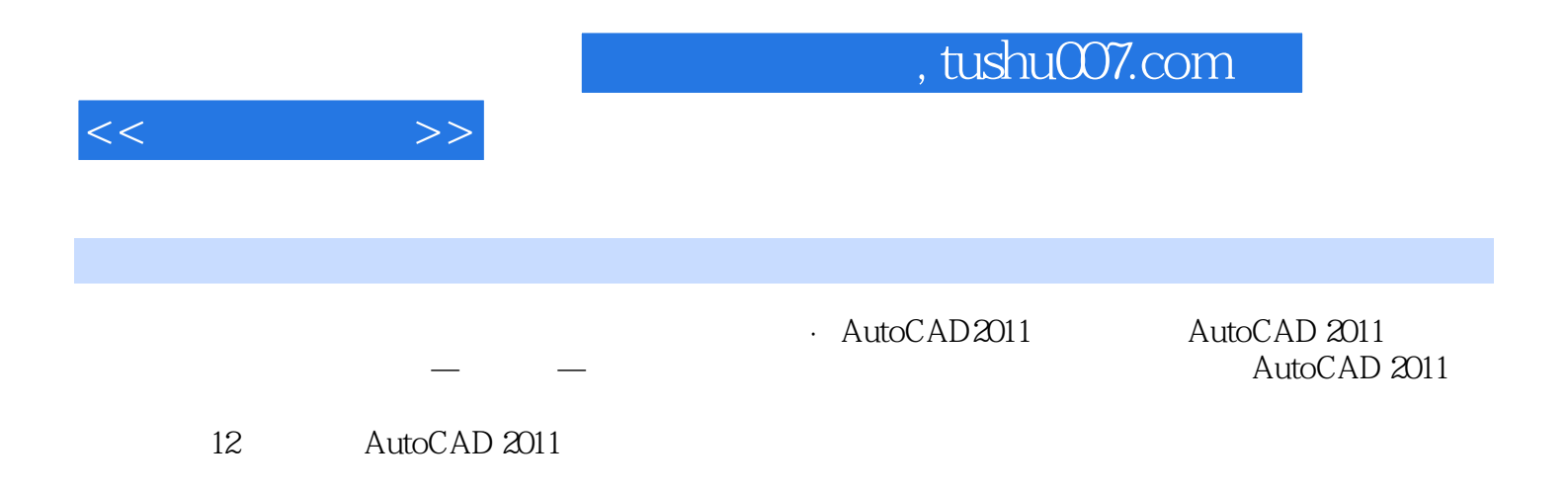

· AutoCAD2011

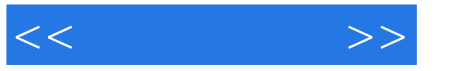

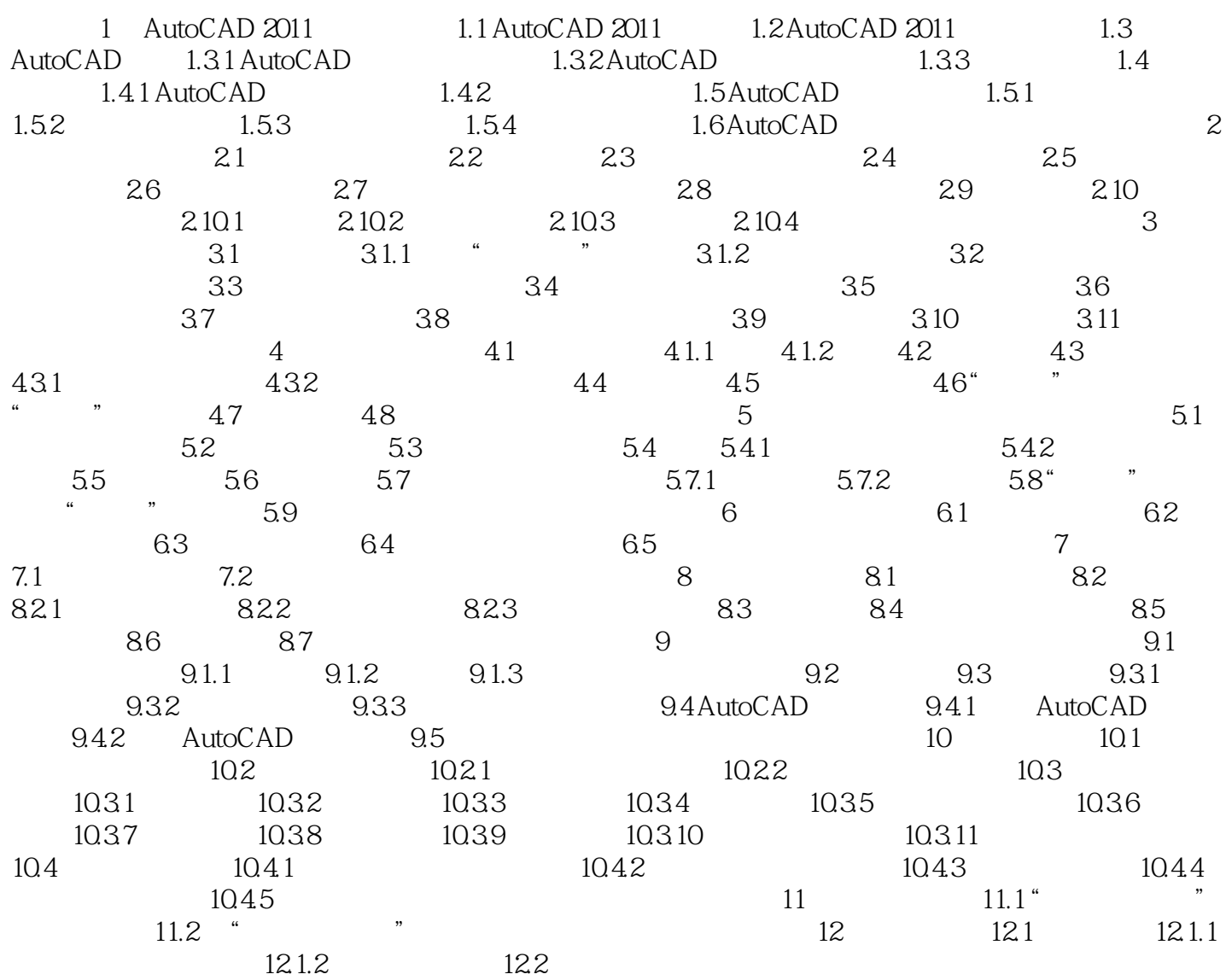

, tushu007.com

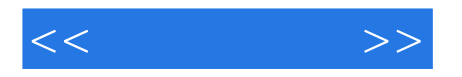

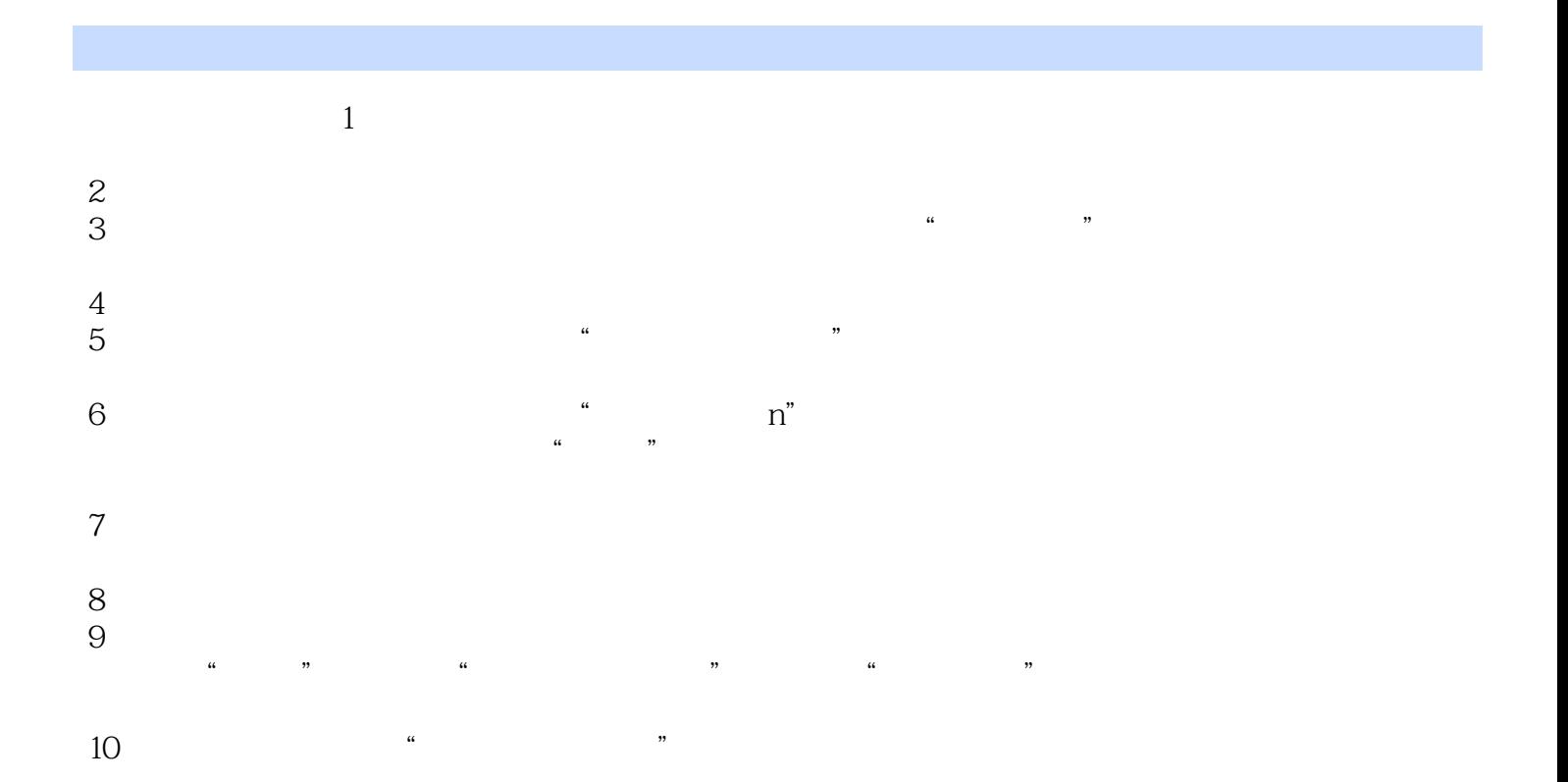

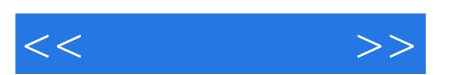

*Page 5*

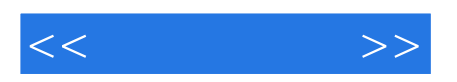

本站所提供下载的PDF图书仅提供预览和简介,请支持正版图书。

更多资源请访问:http://www.tushu007.com